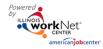

#### Purpose:

The Dashboard provides real-time data showing where customers are in the intake/eligibility process all the way up through program completion. Partners can use the data in the Dashboard to access filtered lists of customers for easy access to customer program information. It also includes pass/loss rate data for sections/components of the program.

#### Who Uses This Dashboard:

Provider Staff can view an overview of their customers and access a filtered list of their customers.

#### Access The Dashboard:

- 1. Log into www.illinoisworknet.com.
- 2. Select My Dashboard.
- 3. Select Partner Tools.
- 4. Select Customer Support Center.
- 5. Select Groups in the top menu.
- 6. Select Youth Apprenticeship / Youth Career Pathways 2018.
- 7. Select the Dashboard from the top menu.

#### Shortcut Tip:

Go to www.illinoisworknet.com/YCPpartners.

Select the link for Youth Career Pathways Partner Tools. Select the appropriate dashboard – Youth Apprenticeship / Youth Career Pathways 2018

**Section and Definitions Column:** Includes sections/components of the program. The <sup>1</sup> icon provides a definition for the item in the section. <u>Next Steps</u> opens in a modal window and includes next steps and related instructions and procedures. Color-coding is used to identify customers who need action (or are in-process), successfully completed the section, or did not complete/does not move to the next section. The definitions are listed in the sample below.

Customers in the white, yellow, and red lines are not included when calculating the pass/loss rate columns.

**Count column**: Clicking the number in these links provides access to individual customer information; the column count links are available for the Super User and Career Planner/Case Worker roles.

| Section and Defintions                                                                                                    | Count    | %   | Loss Rate | Pass Rate |
|----------------------------------------------------------------------------------------------------|----------|-----|-----------|-----------|
| 1. Topic                                                                                                    |          |     |           |           |
| White Color Code = FYI only. No action is needed. These numbers are not included in the loss/pass rates.                                             | 2        | 20% |           |           |
| ▲ <u>Yellow Color Code</u> = Action is needed. These numbers are not included in the loss/pass rates. ③                                              | 2        | 20% |           |           |
| <u>Red Color Code</u> = Red flag - Immediate action is needed. These numbers are not included in the loss/pass rates. <sup>3</sup> <u>Next Steps</u> | 2        | 20% |           |           |
| <u>Green Color Code</u> = This step is complete or meets a program requirement. <sup>①</sup>                                                         | <u>4</u> | 40% |           | 67%       |
| <u>Grey Color Code</u> = This person is either not able to participate or quit participating in the program.                                         | 2        | 20% | 33%       |           |
| Total                                                                                                    | 10       |     |           |           |

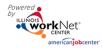

December 2018 v5

| Section                                                                                                  | Information Bubbles                                                                                                    |
|----------------------------------------------------------------------------------------------------|----------------------------------------------------------------------------------------------------|
| Customer Application Status                                                                              |                                                                                                    |
| Pre-Screening Started and Not Complete                                                                   | <ul> <li>Customers who:</li> <li>Started the pre-screening section of the online suitability application.</li> </ul>                                                                        |
| Has not completed the pre-screening within 5 days <u>Next Steps</u>                                      | Next Steps:<br>Contact the customer and ask them to complete the application.<br>You can send a message/email using the Case Note tool to<br>document your attempt to contact the customer. |
|                                                                                                    | Customer Instructions: Suitability Application Instructions for<br>Customers (PDF)<br>Partner Instructions: Case Note Tool (PDF)                                                            |
| Pre-Screening Complete and Applications<br>Are Not Started                                               | <ul> <li>Customers who:</li> <li>Completed the pre-screening section but they have not started their application.</li> </ul>                                                                |
| Has completed the pre-screening and not<br>started application within 5 days <u>Next</u><br><u>Steps</u> | Next Steps:<br>Contact the customer and ask them to complete the application.<br>You can send a message/email using the Case Note tool to<br>document your attempt to contact the customer. |
|                                                                                                    | Customer Instructions: Suitability Application Instructions for<br>Customers (PDF)<br>Partner Instructions: Case Note Tool (PDF)                                                            |
| Pre-Screening Complete and Applications<br>Started                                                       | <ul> <li>Customers who:</li> <li>Completed the pre-screening section but they have not submitted their application.</li> </ul>                                                              |
| Has completed the pre-screening, started application and not completed within 5 days <u>Next Steps</u>   | Next Steps:<br>Contact the customer and ask them to complete the application.<br>You can send a message/email using the Case Note tool to<br>document your attempt to contact the customer. |
|                                                                                                    | Customer Instructions: Suitability Application Instructions for<br>Customers (PDF)<br>Partner Instructions: Case Note Tool (PDF)                                                            |
| Application Completed/Submitted                                                                          | <ul><li>Customers who:</li><li>Completed and submitted the online suitability application.</li></ul>                                                                                        |
| Not Suitable                                                                                             | <ul><li>Customers who:</li><li>Were found not suitable based on the application questions.</li></ul>                                                                                        |
| Declined to participate in the application                                                               | <ul><li>Customers who:</li><li>Declined to participate within the application.</li></ul>                                                                                                    |
| Total                                                                                                    |                                                                                                    |
| Customer Suitability Review NOTE: Only cu<br>appear in the following sections.                           | stomers who have their "Application Completed/Submitted" will                                                                                                    |
| Ready For Review                                                                                         | Customers who:                                                                                                    |

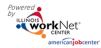

| Section                                                                    | Information Bubbles                                                                |
|----------------------------------------------------------------------------|------------------------------------------------------------------------------------|
|                                                                            | Do not have a training program selected and/or                                     |
|                                                                            | Their enrollment status has not been updated on the     sustamor's progress page   |
| Has not completed suitability review                                       | customer's progress page.<br>Next Steps:                                           |
| Has not completed suitability review within 5 days <u>Next Steps</u>       | <ul> <li>Go the customer's Suitability page to complete the Suitability</li> </ul> |
| within 5 days <u>Next Steps</u>                                            | Review.                                                                            |
|                                                                            | <ul> <li>Set the recommendation as Ready for Enrollment, Not</li> </ul>            |
|                                                                            | Suitable, or Declined to Participate.                                              |
|                                                                            |                                                                                    |
|                                                                            | Instructions: Application and Suitability Page Instructions for                    |
|                                                                            | Partners (PDF)                                                                     |
| Ready For Enrollment                                                       | Customers who:                                                                     |
|                                                                            | Have a training program selected and                                               |
|                                                                            | Have been recommended for enrollment on the customer's                             |
| Not Suitable                                                               | Progress page.<br>Customers who:                                                   |
| Not Suitable                                                               | <ul> <li>Have "Not Suitable" as the recommendation on the</li> </ul>               |
|                                                                            | customer's Progress page.                                                          |
| Declined To Participate                                                    | Customers who:                                                                     |
| ·                                                                          | • Have "Declined To Participate" as the recommendation on the                      |
|                                                                            | customer's Progress page.                                                          |
| Total                                                                      |                                                                                    |
| Customer Enrollment Status NOTE: Only cu appear in the following sections. | stomers who have been "Recommended For Enrollment" will                            |
| Not Enrolled – Not Synced/No IWDS                                          | Next Steps:                                                                        |
| Application Status <u>Next Steps</u>                                       |                                                                                    |
|                                                                            | Go to the customer's profile and select the Sync button. If the                    |
|                                                                            | customer does not sync, make sure the last four of the customer's                  |
|                                                                            | Social Security Number are correct.                                                |
|                                                                            | If the application does not sync, contact info@illinoisworknet.com.                |
| Not Enrolled - Inquirant Application Status                                | This status is based on the application that was sent to IWDS through              |
|                                                                            | the Youth Apprenticeship and Career Pathway online application.                    |
|                                                                            | • Customers with a WIOA application that has not been certified in                 |
|                                                                            | IWDS.                                                                              |
| Not Enrolled - Inquirant Application Status                                | Next Steps:                                                                        |
| for more than 5 days <u>Next Steps</u>                                     | Provide the LWIA career planner with the required eligibility                      |
|                                                                            | documentation so the customer's IWDS application can be completed                  |
|                                                                            | and certified.                                                                     |
|                                                                            | Use the Schedule Tool: The Schedule tool allows LWIA career planners               |
|                                                                            | to enter available appointment times into the Illinois workNet system.             |
|                                                                            | Then you can select an appointment time for the customer to meet                   |
|                                                                            | with the career planner to complete/certify their IWDS application.                |
|                                                                            |                                                                                    |

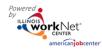

| Section                                     | Information Bubbles                                                                          |
|---------------------------------------------|----------------------------------------------------------------------------------------------|
|                                             | Use the Case Note Tool: Create a Case Note/send an email to the LWIA                         |
|                                             | career planner to find out if additional information is needed to move                       |
|                                             | this customer to applicant status.                                                           |
|                                             | Partner Instructions:                                                                        |
|                                             | <ul> <li>Schedule Customers with LWIA Career Planners (PDF)</li> </ul>                       |
|                                             | Case Note Tool (PDF)                                                                         |
| Enrolled - Applicant IWDS Application       | This status is based on the application that was sent to IWDS through                        |
| Status                                      | the Youth Apprenticeship and Career Pathway online application.                              |
|                                             | <ul> <li>Customers with a WIOA application have been certified in IWDS.</li> </ul>           |
|                                             | <ul> <li>These customers do not have any services in IWDS.</li> </ul>                        |
| Enrolled - Applicant Application Status for | Next Steps:                                                                                  |
| more than 5 days <u>Next Steps</u>          | Enter the initial plan of activities/services into the customer's Illinois                   |
|                                             | workNet Progress page. The customer will have a read only view of the                        |
|                                             | plan in their Illinois workNet account.                                                      |
|                                             |                                                                                              |
|                                             | Once a service has been provided, either:                                                    |
|                                             | • Enter the service into IWDS (use the same service and start date that                      |
|                                             | is in the initial plan), OR                                                                  |
|                                             | Update the service status in Illinois workNet. This will submit a                            |
|                                             | request to the LWIA career planner to enter the service into Illinois                        |
|                                             | workNet. (Note: The LWIA career planner must be identified as one                            |
|                                             | of the contacts associated with the customer.)                                               |
|                                             | Once the service is in IWDS, the IWDS application will change to                             |
|                                             | Registrant. Also, the IWDS services sync with Illinois workNet and                           |
|                                             | populate the customer's record.                                                              |
|                                             | Use the Case Note Tool: If the customer does not have services, create                       |
|                                             | a Case Note/send an email to the LWIA career planner to find out if                          |
|                                             | additional information is needed to add the services.                                        |
|                                             |                                                                                              |
|                                             | Partner Instructions:                                                                        |
|                                             | <ul> <li>Document Customer Plans and Progress (PDF)</li> <li>Case Note Tool (PDF)</li> </ul> |
| Enrolled - Registrant IWDS Application      | This status is based on the application that was sent to IWDS through                        |
| Status                                      | the Youth Apprenticeship and Career Pathway online application.                              |
| Status                                      | <ul> <li>Customers with a WIOA application have been certified in IWDS.</li> </ul>           |
|                                             | <ul> <li>These customers have not been exited from IWDS and they have at</li> </ul>          |
|                                             | least one service in IWDS                                                                    |
| Completed Program - Registrant IWDS         | These customers are still receiving services through the LWIA, but they                      |
| Application Status                          | have completed the WRAP program.                                                             |
|                                             | This is based on the application that was sent to IM/DS through the                          |
| Completed Program - Exited IWDS             | This is based on the application that was sent to IWDS through the                           |
| Application Status                          | Youth Apprenticeship and Career Pathway online application.                                  |
|                                             | Customers who:                                                                               |
|                                             |                                                                                              |

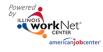

| Section                                        | Information Bubbles                                                                                                    |
|------------------------------------------------|----------------------------------------------------------------------------------------------------|
|                                                | Have a WIOA application and have been certified in IWDS                                                                                  |
|                                                | Have been exited from IWDS.                                                                                                    |
| Total                                          |                                                                                                    |
| Show/Hide Customer Type                        |                                                                                                    |
| Customer Type is Not Set Next Steps            | Next Steps:                                                                                                    |
|                                                | This status is based on the application that was sent to IWDS through<br>the Youth Apprenticeship and Career Pathway online application. |
|                                                | Go to the customer's profile and select the sync button. If the application does not sync, contact info@illinoisworknet.com              |
| Co-Enrolled                                    | These customers are enrolled in WRAP program either as in-                                                                               |
| - WRAP In-School Youth & WIOA Youth            | school youth or Out-of-school youth and they are also co-                                                                                |
|                                                | enrolled in a WIOA program.                                                                                                    |
| - WRAP Out-Of-School Youth & WIOA Youth        |                                                                                                    |
| - WRAP Out-Of-School Youth & WIOA Adult        |                                                                                                    |
| Not Co-Enrolled                                | These customers are enrolled in WRAP program either as in-<br>school youth or out-of-school youth and they are not co-enrolled           |
| WRAP In-School Youth                           | in a WIOA program.<br>This is based on the application that was sent to IWDS through                                                     |
|                                                | the Youth Apprenticeship and Career Pathway online                                                                                       |
|                                                | application.                                                                                                    |
|                                                | Customers who:                                                                                                    |
|                                                | Are marked as in-school in IWDS                                                                                                    |
| WRAP Out-of-School Youth                       | This is based on the application that was sent to IWDS through                                                                           |
|                                                | the Youth Apprenticeship and Career Pathway online                                                                                       |
|                                                | application.                                                                                                    |
|                                                | Customers who:                                                                                                    |
|                                                | <ul> <li>Are marked as out-of-school in IWDS</li> </ul>                                                                                  |
| Progress page update                           |                                                                                                    |
| Progress Update Due                            | This status is based on the application that was sent to IWDS through                                                                    |
|                                                | the Youth Apprenticeship and Career Pathway online application.                                                                          |
|                                                | Customers who:                                                                                                    |
|                                                | <ul> <li>Have an application status of applicant or registrant, OR</li> </ul>                                                            |
|                                                | <ul> <li>Are exiters who have been exited from IWDS for less than one</li> </ul>                                                         |
|                                                | year,                                                                                                    |
|                                                | AND                                                                                                    |
|                                                | Their Progress page has NOT been updated in more than 30 days.                                                                           |
| Progress Not Updated Within 5 days <u>Next</u> | Next Steps:                                                                                                    |
| <u>Steps</u>                                   | Go to the customer's Progress page. Review their information and                                                                         |
|                                                | make updates as needed. Check the box to confirm the information is                                                                      |
|                                                | current and accurate.                                                                                                    |

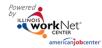

| Section                                                            | Information Bubbles                                                                                                    |
|--------------------------------------------------------------------|----------------------------------------------------------------------------------------------------|
|                                                                    | Partner Instructions: Document Customer Plans and Progress (PDF)                                                                                                    |
| Progress Is Current                                                | This status is based on the application that was sent to IWDS through<br>the Youth Apprenticeship and Career Pathway online application.                                                                                                    |
|                                                                    | <ul> <li>Customers who:</li> <li>Are an Inquirant/Ready for Enrollment or have an application status of applicant or registrant, OR</li> <li>Are exiters who have been exited from IWDS for less than one year,</li> <li>AND</li> <li>Their Progress page has been updated within the last 30 days.</li> </ul> |
| Progress Update Is Not Required                                    | This status is based on the application that was sent to IWDS through<br>the Youth Apprenticeship and Career Pathway online application. OR<br>Customers who:                                                                                                    |
|                                                                    | <ul> <li>Are exiters who have been exited from IWDS for more than one year.</li> </ul>                                                                                                    |
| Case Note Update –                                                 |                                                                                                    |
| Add Case Note – 30 Days Since Case Note<br>Entry                   | <ul> <li>Customers who:</li> <li>Are an Inquirant/Ready for Enrollment or have an application status of applicant or registrant, OR</li> <li>Are exiters who have been exited from IWDS for less than one year, AND</li> <li>A Case Note has NOT been entered in more than 30 days.</li> </ul>                 |
| Add Case Note – 35 Days Since Case Note<br>Entry <u>Next Steps</u> | Next Steps:<br>Go to the customer's Progress or Case Note page to add a Case Note<br>documenting communication or another meaningful activity/outcome<br>associated with the customer.<br>Partner Instructions: Case Note Tool (PDF)                                                                           |
| Case Notes Added Within Past 30 Days                               | <ul> <li>Customers who:</li> <li>Are an Inquirant/Ready for Enrollment or have an application status of applicant or registrant, OR</li> <li>Are exiters who have been exited from IWDS for less than one year,<br/>AND</li> <li>A Case Note has been entered in the past 30 days.</li> </ul>                  |
| Case Note Entry No Longer Required                                 | <ul> <li>Customers who:</li> <li>Have an application status of application or registrant. OR</li> <li>Are exiters who have been exited from IWDS for more than one year.</li> </ul>                                                                                                    |

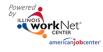

December 2018 v5

| Continu                                                                                                    |                                                                                                    |  |  |
|----------------------------------------------------------------------------------------------------|----------------------------------------------------------------------------------------------------|--|--|
| Section Synced IW/DS Service & Outcomes Status fo                                                                      | Information Bubbles                                                                                                    |  |  |
| Synced IWDS Service & Outcomes Status for<br>Customers Who Have An Open Request For<br>IWDS Service/Credential Updates | <ul> <li><b>Pr Registrants &amp; Exiters MISSING</b></li> <li>These customers: <ul> <li>Have an IWDS application status of applicant, registrant OR</li> <li>Are exiters who were registrants that have been exited from IWDS for less than one year,</li> <li>AND</li> <li>Have services in the customer's Career Plan that show as an open request for an IWDS update.</li> <li>The IWDS activity service type, name and start date must match to sync for the customer.</li> </ul> </li> </ul>                                                                                                    |  |  |
|                                                                                                    | <ul> <li>To get a list of IWDS activity service type, name and start date,<br/>export an IWDS Crosswalk from the Career Plan Overview<br/>page.</li> </ul>                                                                                                    |  |  |
| Customers Who Have An Open Request IWDS<br>Service/Credential Updates For More Than 5<br>Days <u>Next Steps</u>        | <ul> <li>Next Steps:</li> <li>These customers meet the criteria of one of the following scenarios: <ul> <li>They have an IWDS application status of applicant (glossary) and they do not have any planned (Not Started) services added on their Progress Page.</li> <li>They have an IWDS application status of registrant and do not have an INDS application status of registrant and do not have an Individualized Service Strategy (ISS) IWDS service.</li> </ul> </li> <li>Next Steps: <ul> <li>Add planned services on the customer's progress page.</li> <li>Make sure the customer has an Individualized Service Strategy funded service as a completed in their Progress Page .</li> </ul> </li> <li>Partner Instructions: <ul> <li>Document Customer Plans and Progress (PDF)</li> <li>Individualized Services, Training, and Employment Plan (ISTEP) Rubric (PDF)</li> </ul> </li> </ul> |  |  |
| Customers Who Do Not Have An Individual<br>Service Strategy                                                            | <ul> <li>These customers:</li> <li>Have an IWDS application status of registrant or exiter.</li> <li>Do not have an individual service strategy with a status of either started, open, or complete in IWDS.</li> </ul>                                                                                                    |  |  |

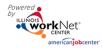

December 2018 v5

| Section                                      | Information Bubbles                                                                                                    |
|----------------------------------------------|----------------------------------------------------------------------------------------------------|
| Customers Who Have An Individual Service     | These customers:                                                                                                    |
| Strategy                                     | • Have an IWDS application status of registrant or exiter.                                                                                                    |
|                                              | Have an individual service strategy with a status of either                                                                                                    |
|                                              | started, open, or complete in IWDS.                                                                                                    |
| Customers Who Do Not Have a Career           | These customers:                                                                                                    |
| Service/Activity                             | <ul> <li>Have an IWDS application status of registrant or exiter.</li> </ul>                                                                                                    |
|                                              | • Do not have at least one career service with a status of either                                                                                                    |
|                                              | started, open, or complete.                                                                                                    |
| Customers Who Have a Career Service/Activity | These customers:                                                                                                    |
|                                              | Have an IWDS application status of registrant or exiter.                                                                                                    |
|                                              | • For Adults - Have at least one career service with a status of either started, open, or complete in IWDS.                                                                                                    |
|                                              | <ul> <li>For Youth – Have at least one of these services that "qualify" a<br/>Youth for the MSG and Credential performance measures:<br/>Advanced Academic/Prerequisite Training, Apprenticeship, Basic<br/>Academic Training, Concurrent Conceptual Training,<br/>Cooperative Training, English Language Proficiency,<br/>Entrepreneurial Skills Training, Equivalency (GED), Occupational<br/>Classroom Training, Other Academic Training, Other Vocational<br/>Training, Remedial Training, Vocational Retraining</li> </ul> |
| Customers Who Do Not Have an Academic        | These customers:                                                                                                    |
| Learning Service                             | <ul> <li>Have an IWDS application status of registrant or exiter.</li> </ul>                                                                                                    |
|                                              | <ul> <li>Do not have at least one training service with a status of either</li> </ul>                                                                                                    |
|                                              | started, open, or complete in IWDS.                                                                                                    |
| Customers Who Have an Academic Learning      | These customers:                                                                                                    |
| Service                                      | <ul> <li>Have an IWDS application status of registrant or exiter.</li> </ul>                                                                                                    |
|                                              | • Have at least one training service with a status of either started,                                                                                                    |
|                                              | open, or complete in IWDS.                                                                                                    |
| Customers Who Do Not Have A Work Based       | These customers:                                                                                                    |
| Learning Service                             | <ul> <li>Have an IWDS application status of registrant or exiter.</li> </ul>                                                                                                    |
|                                              | <ul> <li>Do not have at least one work based learning service with a</li> </ul>                                                                                                    |
|                                              | status of either started, open, or complete in IWDS.                                                                                                    |
| Customers Who Have A Work Based Learning     | These customers:                                                                                                    |
| Service                                      | <ul> <li>Have an IWDS application status of registrant or exiter.</li> </ul>                                                                                                    |
|                                              | <ul> <li>Have at least one work based learning service with a status of</li> </ul>                                                                                                    |
|                                              | either started, open, or complete in IWDS.                                                                                                    |
| Customers Who Do Not Have A Measurable       | These customers:                                                                                                    |
| Skills Gain                                  | <ul> <li>Have an IWDS application status of registrant or exiter.</li> </ul>                                                                                                    |
|                                              | Do not have at least one milestone entered into IWDS.                                                                                                    |
| Customers Who Have A Measurable Skills Gain  | These customers:                                                                                                    |

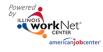

| Section                                      | Information Bubbles                                                                                                    |
|----------------------------------------------|----------------------------------------------------------------------------------------------------|
|                                              | Have an IWDS application status of registrant or exiter.                                                                                                    |
|                                              | Have at least one milestone entered into IWDS.                                                                                                    |
|                                              | Time Frames for inclusion in the MSG indicator:                                                                                                    |
|                                              | • The measurable skill gain indicator measure progress in a                                                                                                    |
|                                              | program year (PT); it is not exit based.                                                                                                    |
|                                              | • A program year is July 1 <sup>st</sup> through June 30 <sup>th</sup> .                                                                                                    |
|                                              | <ul> <li>NOTE: participants (who are in education and training) are included in the indicator regardless of how long they have participated in the program year. For example, if a participant is enrolled in June, they have until June 31<sup>st</sup> to achieve a gain. Programs should not delay enrollment if they believe a participant does not have significant time to achieve a skill gain.</li> <li>Participants need to achieve at least one skill gain each year</li> </ul> |
|                                              | they participate in WIOA and are enrolled in education or training.                                                                                                    |
| Customers Who Do Not Have Not Earned an      | These customers:                                                                                                    |
| Industry Recognized Credential               |                                                                                                    |
|                                              | Have an IWDS application status of registrant or exiter.                                                                                                    |
|                                              | <ul> <li>Have not earned at least one credential that has been entered<br/>into IWDS. This includes high school diploma, college degree, or</li> </ul>                                                                                                    |
|                                              | stackable certification in the course of being enrolled.                                                                                                    |
| Customers Who Have Earned an Industry        | These customers:                                                                                                    |
| Recognized Credential                        | Have an IWDS application status of registrant or exiter.                                                                                                    |
|                                              | <ul> <li>Earned at least one credential that has been entered into IWDS.</li> </ul>                                                                                                    |
|                                              | This includes high school diploma, college degree, or stackable certification in the course of being enrolled.                                                                                                    |
| Customers Who Do Not Have a Follow-Up        | These customers:                                                                                                    |
| Service                                      |                                                                                                    |
|                                              | Have an IWDS application status of registrant or exiter.                                                                                                    |
|                                              | • Do not have at least one follow-up service with a status of either                                                                                                    |
| Customore Who Hove a Fallow He Comiss        | started, open, or complete in IWDS.<br>These customers:                                                                                                    |
| Customers Who Have a Follow-Up Service       | mese customers.                                                                                                    |
|                                              | • Have an IWDS application status of registrant or exiter.                                                                                                    |
|                                              | Have at least one follow-up service with a status of either                                                                                                    |
|                                              | started, open, or complete.                                                                                                    |
| IWDS Outcomes for Exiters ONLY               |                                                                                                    |
| Unduplicated Count of Customers Who Are      | These customers:                                                                                                    |
| Exited From IWDS for Less Than One Year and  | Have an IWDS application status of exiter for less than one                                                                                                    |
| Did Not Earn at Least One Successful Outcome | year.                                                                                                    |
|                                              | <ul> <li>Did not earn at least one successful outcome.</li> </ul>                                                                                                    |
|                                              |                                                                                                    |

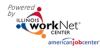

| Section                                  | Information Bubbles                                                                                                    |
|------------------------------------------|----------------------------------------------------------------------------------------------------|
| Unduplicated Count of Customers Who Are  | These customers:                                                                                                    |
| Exited from IWDS and Earned at Least One | Have a WIOA application status of exiter                                                                                                    |
| Successful Outcome                       | Earned at least one successful outcome.                                                                                                    |
| Show/Hide Outcome Details                |                                                                                                    |
| Customers Who Earned an Industry         | These customers:                                                                                                    |
| Recognized Credential                    | Have a WIOA application status of exiter                                                                                                    |
|                                          | • At least one credential documented in IWDS. This includes high school diploma, college degree, or stackable certification in the course of being enrolled.                                                      |
| Customers Who Are Enrolled in Post-      | These customers:                                                                                                    |
| Secondary Education or Training at Exit  | Have a WIOA application status of exiter                                                                                                    |
|                                          | Have postsecondary education or training enrollment<br>documented in IWDS.                                                                                                    |
| Customers Placed in Unsubsidized         | These customers:                                                                                                    |
| Employment at Exit                       | Have a WIOA application status of exiter                                                                                                    |
|                                          | <ul> <li>Have an unsubsidized employment placement documented in IWDS.</li> </ul>                                                                                                    |
| Customers With A Measurable Skill Gain   | These customers:                                                                                                    |
|                                          | Have a WIOA application status of exiter                                                                                                    |
|                                          | Have at least one milestone documented in IWDS                                                                                                    |
|                                          | Time Frames for inclusion in the MSG indicator:                                                                                                    |
|                                          | <ul> <li>The measurable skill gain indicator measures progress in a<br/>program year (PY); it is not exit based.</li> </ul>                                                                                       |
|                                          | • A program year is July 1st through June 30th.                                                                                                    |
|                                          | <ul> <li>NOTE: Participants (who are in education and training) are<br/>included in the indicator regardless of how long they have<br/>participated in the program year. For example, if a participant</li> </ul> |
|                                          | is enrolled in June, they have until June 31st to achieve a gain.                                                                                                    |
|                                          | Programs should not delay enrollment if they believe a participant does not have significant time to achieve a skill gain.                                                                                        |
|                                          | <ul> <li>Participants need to achieve at least one skill gain each year</li> </ul>                                                                                                    |
|                                          | they participate in WIOA and are enrolled in education or training.                                                                                                    |
| Customers in Training or Employment 2nd  | These customers:                                                                                                    |
| Quarter Post-Exit                        | Have a WIOA application status of exiter                                                                                                    |
|                                          | <ul> <li>Have a postsecondary education/training enrollment or<br/>unsubsidized employment document in IWDS for 2nd quarter<br/>post exit.</li> </ul>                                                             |
| Customers in Training or Employment 4th  | These customers:                                                                                                    |
| Quarter Post-Exit                        | Have a WIOA application status of exiter                                                                                                    |
|                                          | <ul> <li>Have a postsecondary education/training enrollment or<br/>unsubsidized employment document in IWDS for 4th quarter<br/>post exit.</li> </ul>                                                             |

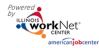

December 2018 v5

| Section                                                                                                    | Information Bubbles                                                                                                    |
|----------------------------------------------------------------------------------------------------|----------------------------------------------------------------------------------------------------|
| Customers Who Are Exited From IWDS<br>(Follow-Up). These Customers Can Still Have<br>Documentation Entered into IWDS.                       | <ul> <li>These customers:</li> <li>Have a WIOA application status of exiter for less than one year</li> </ul>                                                                                                    |
| Show/Hide Outcome Details                                                                                                    |                                                                                                    |
| Customers Who Earned an Industry<br>Recognized Credential                                                                                   | <ul> <li>These customers:</li> <li>Have a WIOA application status of exiter for less than one year</li> <li>Do not have at least one credential documented in IWDS. This includes high school diploma, college degree, or stackable certification in the course of being enrolled.</li> </ul> |
| Customers Who Are Enrolled in Post-<br>Secondary Education or Training at Exit                                                              | <ul> <li>These customers:</li> <li>Have a WIOA application status of exiter for less than one year</li> <li>Do not have a postsecondary education/training enrollment documented in IWDS.</li> </ul>                                                                                          |
| Customers Placed in Unsubsidized<br>Employment at Exit                                                                                      | <ul> <li>These customers:</li> <li>Have a WIOA application status of exiter for less than one year</li> <li>Do not have an unsubsidized employment placement documented in IWDS.</li> </ul>                                                                                                   |
| Customers With A Measurable Skill Gain                                                                                                    | <ul> <li>These customers:</li> <li>Have a WIOA application status of exiter for less than one year</li> <li>Do not have at least one milestone documented in IWDS</li> </ul>                                                                                                    |
| Customers in Training or Employment 2nd<br>Quarter Post-Exit                                                                                | <ul> <li>These customers:</li> <li>Have a WIOA application status of exiter for less than one year</li> <li>Do not have a postsecondary education/training enrollment or unsubsidized employment document in IWDS for 2nd quarter post exit.</li> </ul>                                       |
| Customers in Training or Employment 4th<br>Quarter Post-Exit                                                                                | <ul> <li>These customers:</li> <li>Have a WIOA application status of exiter for less than one year</li> <li>Do not have a postsecondary education/training enrollment or unsubsidized employment document in IWDS for 4th quarter post exit.</li> </ul>                                       |
| Unduplicated Count of Customers Who Are<br>Exited from IWDS for More Than One Year and<br>Did Not Earned at Least One Successful<br>Outcome | <ul> <li>These customers:</li> <li>Have a WIOA application status of exiter for more than one year</li> <li>Did not earn at least one successful outcome.</li> </ul>                                                                                                    |

The Illinois workNet<sup>®</sup> Center System, an American Job Center, is an equal opportunity employer/program. Auxiliary aids and services are available upon request to individuals with disabilities. All voice telephone numbers may be reached by persons using TTY/TDD equipment by calling TTY (800) 526-0844 or 711. This workforce product was funded by a grant awarded by the U.S. Department of Labor's Employment and Training Administration. For more information please refer to the footer at the bottom of any webpage at illinoisworknet.com.